### John Perry

[Loops](#page-2-0)

[Definite loops](#page-8-0) [Some useful](#page-49-0)

tricks w/loops

[Indefinite loops](#page-53-0)

<span id="page-0-0"></span>[Summary](#page-76-0)

## MAT 305: Mathematical Computing Repeating a task with loops

### John Perry

University of Southern Mississippi

Fall 2013

**KO KA KO KE KE KA HE KO KO** 

### John Perry

[Loops](#page-2-0)

[Definite loops](#page-8-0) [Some useful](#page-49-0) tricks w/loops [Indefinite loops](#page-53-0) [Summary](#page-76-0)

### <sup>1</sup> [Loops](#page-2-0)

2 [Definite loops](#page-8-0)

3 [Some useful tricks w](#page-49-0)/loops

4 [Indefinite loops](#page-53-0)

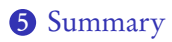

### Outline

K ロ X K 個 X K ミ X K ミ X コ X Y Q Q Q

### John Perry

### [Loops](#page-2-0)

[Definite loops](#page-8-0) [Some useful](#page-49-0) tricks w/loops [Indefinite loops](#page-53-0) [Summary](#page-76-0)

### <sup>1</sup> [Loops](#page-2-0)

2 [Definite loops](#page-8-0)

**3** [Some useful tricks w](#page-49-0)/loops

4 [Indefinite loops](#page-53-0)

<span id="page-2-0"></span>**6** [Summary](#page-76-0)

### Outline

イロトメ 御 トメ 君 トメ 君 トー 重し  $299$ 

### John Perry

### [Loops](#page-2-0)

- [Definite loops](#page-8-0)
- [Some useful](#page-49-0) tricks w/loops [Indefinite loops](#page-53-0)
- [Summary](#page-76-0)

## Loops?

**KORKAR KERKER DRAM** 

• loop: a sequence of statements that is repeated

big time bug: infinite loops

### John Perry

### [Loops](#page-2-0)

[Definite loops](#page-8-0) [Some useful](#page-49-0) tricks w/loops [Indefinite loops](#page-53-0)

[Summary](#page-76-0)

• loop: a sequence of statements that is repeated

big time bug: infinite loops

"infinite loop"? see infinite loop

— AmigaDOS manual, ca. 1993

**KORKAPRADER DE VOOR** 

Loops?

## Why loops?

**KOD KARD KED KED DRAM** 

### [Loops](#page-2-0)

[Definite loops](#page-8-0) [Some useful](#page-49-0) tricks w/loops [Indefinite loops](#page-53-0)

MAT 305: **[Mathematical](#page-0-0)** Computing John Perry

[Summary](#page-76-0)

- like functions: avoid retyping code
	- many patterns repeated
	- same behavior, different data
- don't know number of repetitions when programming

# Types of loops

**KOD KARD KED KED DRAM** 

MAT 305: **[Mathematical](#page-0-0)** Computing John Perry

### [Loops](#page-2-0)

- [Definite loops](#page-8-0) [Some useful](#page-49-0) tricks w/loops [Indefinite loops](#page-53-0)
- [Summary](#page-76-0)

### • definite

• number of repetitions known at beginning of loop

### • indefinite

- number of repetitions not known at beginning of loop
- number of repetitions unknownable at beginning of loop

## Types of loops

**KORKAPRADER DE VOOR** 

### [Loops](#page-2-0)

[Definite loops](#page-8-0) [Some useful](#page-49-0) tricks w/loops [Indefinite loops](#page-53-0) [Summary](#page-76-0)

MAT 305: **[Mathematical](#page-0-0)** Computing John Perry

• definite

• number of repetitions known at beginning of loop

### • indefinite

- number of repetitions not known at beginning of loop
- number of repetitions unknownable at beginning of loop

Most languages use different constructions for each

### John Perry

### [Loops](#page-2-0)

### [Definite loops](#page-8-0)

[Some useful](#page-49-0) tricks w/loops [Indefinite loops](#page-53-0) [Summary](#page-76-0)

### **1** [Loops](#page-2-0)

2 [Definite loops](#page-8-0)

**3** [Some useful tricks w](#page-49-0)/loops

4 [Indefinite loops](#page-53-0)

<span id="page-8-0"></span>**6** [Summary](#page-76-0)

## Outline

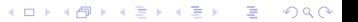

### John Perry

#### [Loops](#page-2-0)

### [Definite loops](#page-8-0)

[Some useful](#page-49-0) tricks w/loops [Indefinite loops](#page-53-0) [Summary](#page-76-0)

for  $c$  in  $C$ : statement1 statement2

. . . where

- $\bullet$  c is an identifier
- C is an "iterable collection" (tuples, lists, sets)

## The for command

K ロ X K 個 X K ミ X K ミ X コ X Y Q Q Q

### John Perry

### [Loops](#page-2-0)

[Definite loops](#page-8-0) [Some useful](#page-49-0) tricks w/loops [Indefinite loops](#page-53-0) [Summary](#page-76-0)

for  $c$  in  $C$ : statement1 statement2

. . .

- suppose C has *n* elements
- statement1, statement2, etc. are repeated (looped) *n* times
- on *i*th loop,  $c$  has the value of *i*th element of  $C$
- if you modify  $c$ ,
	- corresponding element of C does not change
	- on next loop, c takes next element of C anyway

## What does it do?

**KO KA KO KE KE KA HE KO KO** 

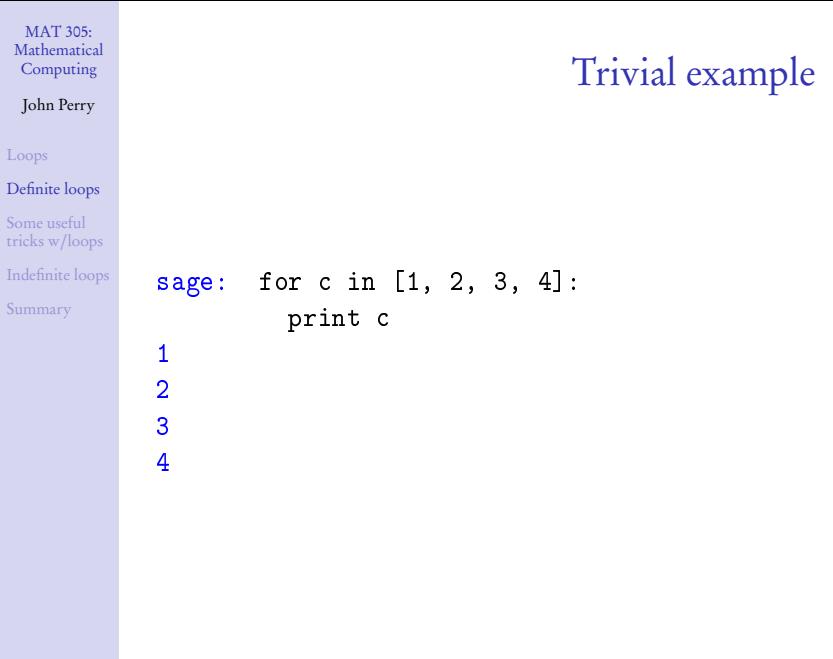

**Kロメ K個 K K ミメ K ミメ / ミーの Q (V)** 

### John Perry

#### [Loops](#page-2-0)

### [Definite loops](#page-8-0)

[Some useful](#page-49-0) tricks w/loops [Indefinite loops](#page-53-0) [Summary](#page-76-0)

### sage: for f in  $[x**2, cos(x), e***xcos(x)]$ : print diff(f)  $2*x$  $-sin(x)$

Less trivial example

**KO KA KO KE KE KA HE KO KO** 

```
-e^x * \sin(x) + e^x * \cos(x)
```
### John Perry

### [Loops](#page-2-0)

### [Definite loops](#page-8-0)

[Some useful](#page-49-0) tricks w/loops [Indefinite loops](#page-53-0) [Summary](#page-76-0)

### sage: for f in  $[x**2, cos(x), e**x*cos(x)]$ : print diff(f)  $2*x$  $-sin(x)$  $-e^x * \sin(x) + e^x * \cos(x)$

Less trivial example

**KO KA KO KE KE KA HE KO KO** 

- loop variable can be any valid identifier
- Python programmers often use each

### John Perry

## What happened?

K ロ ▶ K @ ▶ K 할 ▶ K 할 ▶ . 할 . 9 Q Q\*

### [Loops](#page-2-0)

### [Definite loops](#page-8-0)

[Some useful](#page-49-0) tricks w/loops [Indefinite loops](#page-53-0) [Summary](#page-76-0)

### $C = [x**2, \cos(x), e**x*\cos(x)]$

### John Perry

#### [Loops](#page-2-0)

### [Definite loops](#page-8-0)

[Some useful](#page-49-0) tricks w/loops [Indefinite loops](#page-53-0) [Summary](#page-76-0)

### $C = [x**2, \cos(x), e**x*cos(x)]$

loop 1:  $f \leftarrow x**2$ print diff(f)  $\rightsquigarrow$  2x

### **KO KA KO KE KE KA HE KO KO**

What happened?

### John Perry

### [Loops](#page-2-0)

### [Definite loops](#page-8-0)

```
Some useful
tricks w/loops
Indefinite loops
Summary
```
## What happened?

$$
C == [x**2, cos(x), e**x*cos(x)]
$$

$$
\begin{array}{rcl}\n\text{loop 1: f} & \longleftarrow & x**2 \\
& \text{print diff(f)} & \rightsquigarrow & 2x\n\end{array}
$$

$$
loop 2: f \leftarrow cos(x)
$$
  
print diff(f)  $\rightarrow -sin(x)$ 

### John Perry

### [Loops](#page-2-0)

### [Definite loops](#page-8-0)

[Some useful](#page-49-0) tricks w/loops [Indefinite loops](#page-53-0) [Summary](#page-76-0)

$$
C = [x**2, \cos(x), e**x*\cos(x)]
$$
  
\nloop 1:  $f \leftarrow x**2$   
\nprint diff(f)  $\rightarrow 2x$   
\nloop 2:  $f \leftarrow \cos(x)$   
\nprint diff(f)  $\rightarrow -\sin(x)$   
\nloop 3:  $f \leftarrow e**x*\cos(x)$   
\nprint diff(f)  $\rightarrow -e^x*\sin(x) + e^x*\cos(x)$ 

## What happened?

### John Perry

### [Loops](#page-2-0)

### [Definite loops](#page-8-0)

[Some useful](#page-49-0) tricks w/loops [Indefinite loops](#page-53-0) [Summary](#page-76-0)

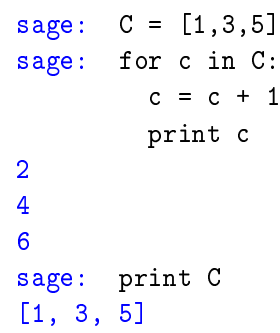

## Changing each ?

### John Perry

### [Loops](#page-2-0)

### [Definite loops](#page-8-0)

[Some useful](#page-49-0) tricks w/loops [Indefinite loops](#page-53-0) [Summary](#page-76-0)

$$
C == [1, 2, 3]
$$

### What happened?

### John Perry

### [Loops](#page-2-0)

[Definite loops](#page-8-0) [Some useful](#page-49-0) tricks w/loops [Indefinite loops](#page-53-0) [Summary](#page-76-0)

$$
C == [1, 2, 3]
$$

$$
\begin{array}{rcl}\n\text{loop 1: } c & \longleftarrow & 1 \\
\text{c = c + 1 = 1 + 1} \\
\text{print c} & \rightarrow & 2\n\end{array}
$$

## What happened?

### John Perry

### [Loops](#page-2-0)

[Definite loops](#page-8-0) [Some useful](#page-49-0) tricks w/loops [Indefinite loops](#page-53-0) [Summary](#page-76-0)

$$
C == [1, 2, 3]
$$

$$
\begin{array}{rcl}\n\text{loop 1: } c & \longleftarrow & 1 \\
& c = c + 1 = 1 + 1 \\
& \text{print } c & \rightarrow & 2\n\end{array}
$$

loop 2: 
$$
c \leftarrow 2
$$
  
\n $c = c + 1 = 2 + 1$   
\nprint  $c \rightarrow 3$ 

## What happened?

### John Perry

[Loops](#page-2-0)

[Definite loops](#page-8-0) [Some useful](#page-49-0) tricks w/loops [Indefinite loops](#page-53-0) [Summary](#page-76-0)

$$
C == [1, 2, 3]
$$

$$
\begin{array}{rcl}\n\text{loop 1: } c & \longleftarrow & 1 \\
& c = c + 1 = 1 + 1 \\
& \text{print } c & \rightarrow & 2\n\end{array}
$$

loop 2: 
$$
c \leftarrow 2
$$
  
\n $c = c + 1 = 2 + 1$   
\nprint  $c \rightarrow 3$   
\nloop 3:  $c \leftarrow 3$   
\n $c = c + 1 = 3 + 1$ 

$$
\text{print c} \quad \rightsquigarrow \quad 4
$$

## What happened?

### John Perry

### [Loops](#page-2-0)

### [Definite loops](#page-8-0)

[Some useful](#page-49-0) tricks w/loops [Indefinite loops](#page-53-0) [Summary](#page-76-0)

## Changing C?

**KORKAR KERKER DRAM** 

### Don't modify C unless you know what you're doing.

### John Perry

#### [Loops](#page-2-0)

### [Definite loops](#page-8-0)

[Some useful](#page-49-0) tricks w/loops [Indefinite loops](#page-53-0) [Summary](#page-76-0)

### Don't modify C unless you know what you're doing. Usually, you don't.

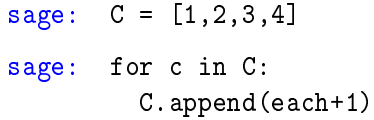

## Changing C?

**KORKAR KERKER DRAM** 

### John Perry

#### [Loops](#page-2-0)

### [Definite loops](#page-8-0)

[Some useful](#page-49-0) tricks w/loops [Indefinite loops](#page-53-0) [Summary](#page-76-0)

### Don't modify C unless you know what you're doing. Usually, you don't.

```
sage: C = [1,2,3,4]
sage: for c in C:
         C.append(each+1)
```
. . . infinite loop!

**KORKAR KERKER DRAM** 

## Changing C?

### John Perry

[Loops](#page-2-0)

### [Definite loops](#page-8-0)

[Some useful](#page-49-0) tricks w/loops [Indefinite loops](#page-53-0) [Summary](#page-76-0)

## More detailed example

**KORKAR KERKER DRAM** 

Given  $f(x)$ ,  $a, b \in \mathbb{R}$ , and  $n \in \mathbb{N}$ , estimate  $\int_a^b f(x) dx$  using n left Riemann sums.

### John Perry

### [Loops](#page-2-0)

### [Definite loops](#page-8-0)

[Some useful](#page-49-0) tricks w/loops [Indefinite loops](#page-53-0) [Summary](#page-76-0)

## More detailed example

**KORKAPRADER DE VOOR** 

Given  $f(x)$ ,  $a, b \in \mathbb{R}$ , and  $n \in \mathbb{N}$ , estimate  $\int_a^b f(x) dx$  using n left Riemann sums.

- Excellent candidate for definite loop if  $n$  known from outset.
	- Riemann sum: repeated addition: loop!
	- If *n is not* known, can still work... details later
- Start with pseudocode...

John Perry

[Loops](#page-2-0)

[Definite loops](#page-8-0)

[Some useful](#page-49-0) tricks w/loops [Indefinite loops](#page-53-0) [Summary](#page-76-0)

### for  $c \in C$ loop statement 1 loop statement 2

. . .

out-of-loop statement 1

## Pseudocode for definite loop

K ロ X K 個 X K ミ X K ミ X コ X Y Q Q Q

### John Perry

[Loops](#page-2-0)

### [Definite loops](#page-8-0)

[Some useful](#page-49-0) tricks w/loops [Indefinite loops](#page-53-0) [Summary](#page-76-0)

### for  $c \in C$ loop statement 1 loop statement 2

out-of-loop statement 1

### Notice:

. . .

- indentation ends at end of loop
- ∈, not in (mathematics, not Python)
- no colon

## Pseudocode for definite loop

**KO KA KO KE KE KA HE KO KO** 

### John Perry

#### [Loops](#page-2-0)

### [Definite loops](#page-8-0)

[Some useful](#page-49-0) tricks w/loops [Summary](#page-76-0)

### Ask yourself:

- What list do I use to repeat the action(s)?
- What do I have to do in each loop?
	- How do I break the task into pieces?
	- *Divide et impera!* Divide and conquer!

## Building pseudocode

**KO KA KO KE KE KA HE KO KO** 

### John Perry

### [Loops](#page-2-0)

### [Definite loops](#page-8-0)

[Some useful](#page-49-0) tricks w/loops [Indefinite loops](#page-53-0) [Summary](#page-76-0)

### How do we estimate limits using left Riemann sums?

Review

### John Perry

#### [Loops](#page-2-0)

### [Definite loops](#page-8-0)

[Some useful](#page-49-0) tricks w/loops [Indefinite loops](#page-53-0) [Summary](#page-76-0)

### How do we estimate limits using left Riemann sums?

٠

$$
\int_{a}^{b} f(x) dx \approx \sum_{i=1}^{n} f(x_i) \Delta x
$$

Review

**KOD KARD KED KED DRAM** 

### where

•  $\Delta x = \frac{b-a}{n}$ n •  $x_1 = a, x_2 = a + \Delta x, x_3 = a + 2\Delta x, \ldots, x_n = a + (n-1)\Delta x$ • short:  $x_i = a + (i - 1)\Delta x$ 

### John Perry

#### [Loops](#page-2-0)

### [Definite loops](#page-8-0)

[Some useful](#page-49-0) tricks w/loops [Summary](#page-76-0)

### How do we estimate limits using left Riemann sums?

$$
\int_{a}^{b} f(x) dx \approx \sum_{i=1}^{n} f(x_i) \Delta x
$$

### where

•  $\Delta x = \frac{b-a}{n}$ n •  $x_1 = a, x_2 = a + \Delta x, x_3 = a + 2\Delta x, \ldots, x_n = a + (n-1)\Delta x$ • short:  $x_i = a + (i - 1)\Delta x$ 

 $So.$ ..

- $C = (1, 2, ..., n)$
- repeat addition of  $f(x_i)\Delta x$ 
	- use computer to remember previous value and add to it
	- $sum = sum + ...$

### Review

**KORKAPRADER DE VOOR** 

### John Perry

[Loops](#page-2-0)

[Definite loops](#page-8-0) [Some useful](#page-49-0) tricks w /loops [Indefinite loops](#page-53-0) [Summary](#page-76-0)

Let 
$$
\Delta x = \frac{b-a}{n}
$$
  
\nLet  $C = (1, 2, ..., n)$   
\nLet  $S = 0$   
\nfor  $i \in C$   
\n $x_i = a + (i - 1)\Delta x$   
\n $S = S + f(x_i)\Delta x$ 

### Pseudocode

this is not given ) set up L—notice no Pythonese S must start at 0 (no sum)

x determine  $x_i$  $x \sim$  add to add to S

**KORKAR KERKER DRAM** 

### John Perry

[Loops](#page-2-0)

[Definite loops](#page-8-0) [Some useful](#page-49-0) tricks w/loops [Indefinite loops](#page-53-0) [Summary](#page-76-0)

```
Let \Delta x = \frac{b-a}{n}n
for i \in Cx_i = a + (i - 1)\Delta x determine x_i<br>
S = S + f(x) \Delta x add to S
  S = S + f(x_i) \Delta x
```
## Pseudocode

this is not given Let  $C = (1, 2, ..., n)$  set up *L*—notice no Pythonese<br>Let  $S = 0$  S must start at 0 (no sum)  $S$  must start at 0 (no sum)

 $\Delta x$  add to S

```
translates to Sage as. . .
 Delta x = (b - a)/nC = range(1, n+1) now use Pythonese
 S = 0for i in C:
   xi = a + (i - 1) *Delta_{zx}S = S + f(x=xi) * \Delta t
```
**KOD KARD KED KED DRAM**
# Try it!

KO KKO K S A S K S A S A V A C

## Computing John Perry

MAT 305: [Mathematical](#page-0-0)

### [Loops](#page-2-0)

### [Definite loops](#page-8-0)

[Some useful](#page-49-0) tricks w/loops [Indefinite loops](#page-53-0) [Summary](#page-76-0)

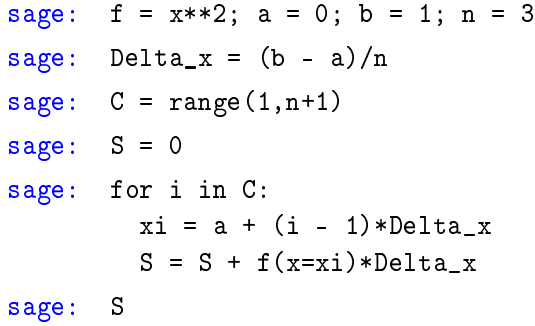

# Try it!

KO KKO K S A S K S A S A V A C

## Computing John Perry

MAT 305: [Mathematical](#page-0-0)

### [Loops](#page-2-0)

### [Definite loops](#page-8-0)

[Some useful](#page-49-0) tricks w/loops [Indefinite loops](#page-53-0) [Summary](#page-76-0)

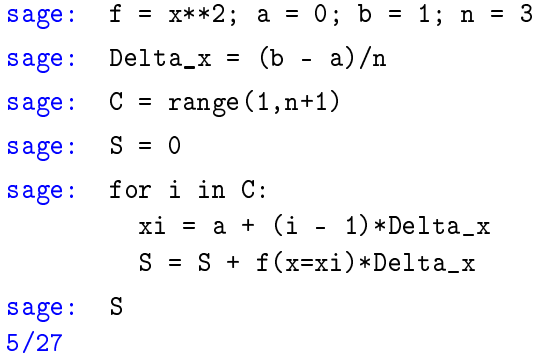

## John Perry

#### [Loops](#page-2-0)

### [Definite loops](#page-8-0)

[Some useful](#page-49-0) tricks w /loops [Indefinite loops](#page-53-0) [Summary](#page-76-0)

## $C$  ← [1,2,3]

# What happened?

### K ロ ▶ K @ ▶ K 할 ▶ K 할 ▶ 이 할 → 9 Q Q\*

# What happened?

**KO KA KO KE KE KA HE KO KO** 

### John Perry

[Loops](#page-2-0)

[Definite loops](#page-8-0)

[Some useful](#page-49-0) tricks w/loops [Indefinite loops](#page-53-0) [Summary](#page-76-0)

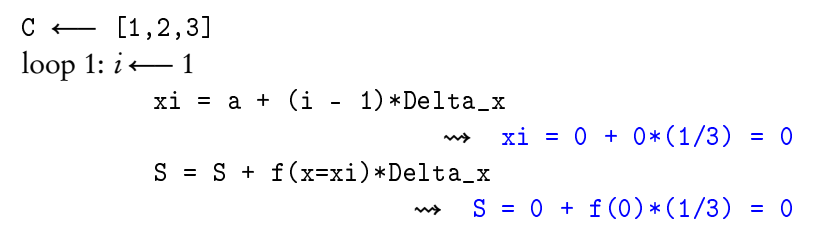

# What happened?

K ロ ▶ K 御 ▶ K 聖 ▶ K 聖 ▶ │ 聖 │ 約 9 (9)

### John Perry

[Loops](#page-2-0)

[Definite loops](#page-8-0)

[Some useful](#page-49-0) tricks w/loops [Indefinite loops](#page-53-0) [Summary](#page-76-0)

C 
$$
\leftarrow [1,2,3]
$$
  
\nloop 1:  $i \leftarrow 1$   
\nxi = a + (i - 1) \* Delta\_x  
\n $\rightarrow$  xi = 0 + 0\*(1/3) = 0  
\nS = S + f(x=x) \* Delta\_x  
\n $\rightarrow$  S = 0 + f(0)\*(1/3) = 0  
\nloop 2:  $i \leftarrow 2$   
\nxi = a + (i - 1) \* Delta\_x  
\n $\rightarrow$  xi = 0 + 1\*(1/3) = 1/3  
\nS = S + f(x=x) \* Delta\_x  
\n $\rightarrow$  S = 0 + f(1/3)\*(1/3) = 1/27

John Perry

# What happened?

### [Loops](#page-2-0)

[Definite loops](#page-8-0) [Some useful](#page-49-0) tricks w/loops [Indefinite loops](#page-53-0) [Summary](#page-76-0)

$$
C \leftarrow [1, 2, 3]
$$
  
\nloop 1:  $i \leftarrow 1$   
\n $xi = a + (i - 1) * \Delta x$   
\n $\rightarrow$   $xi = 0 + 0 * (1/3) = 0$   
\n $S = S + f(x=xi) * \Delta x$   
\n $\rightarrow$   $S = 0 + f(0) * (1/3) = 0$   
\nloop 2:  $i \leftarrow 2$   
\n $xi = a + (i - 1) * \Delta x$   
\n $\rightarrow$   $xi = 0 + 1 * (1/3) = 1/3$   
\n $S = S + f(x=xi) * \Delta x$   
\n $\rightarrow$   $S = 0 + f(1/3) * (1/3) = 1/27$   
\nloop 3:  $i \leftarrow 3$   
\n $xi = a + (i - 1) * \Delta x$   
\n $\rightarrow$   $xi = 0 + 2 * (1/3) = 2/3$   
\n $S = S + f(x=xi) * \Delta x$   
\n $\rightarrow$   $xi = 0 + 2 * (1/3) = 2/3$   
\n $S = S + f(x=xi) * \Delta x$   
\n $\rightarrow$   $S = 1/27 + f(2/3) * (1/3) = 5/27$ 

### John Perry

### [Loops](#page-2-0)

### [Definite loops](#page-8-0)

[Some useful](#page-49-0) tricks w/loops [Indefinite loops](#page-53-0) [Summary](#page-76-0)

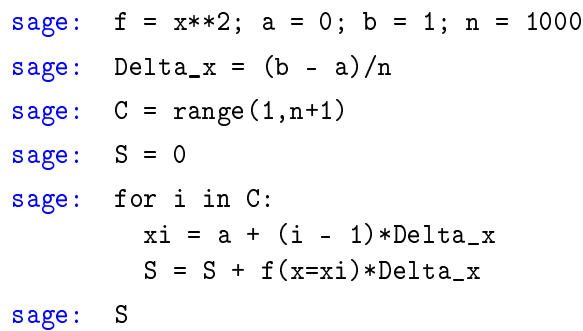

# Try it with larger n!

K ロ ▶ K 御 ▶ K 聖 ▶ K 聖 ▶ │ 聖 │ 約 9 (9)

### John Perry

# Try it with larger n!

K ロ ▶ K 御 ▶ K 聖 ▶ K 聖 ▶ │ 聖 │ 約 9 (9)

### [Loops](#page-2-0)

### [Definite loops](#page-8-0)

[Some useful](#page-49-0) tricks w/loops [Indefinite loops](#page-53-0) [Summary](#page-76-0)

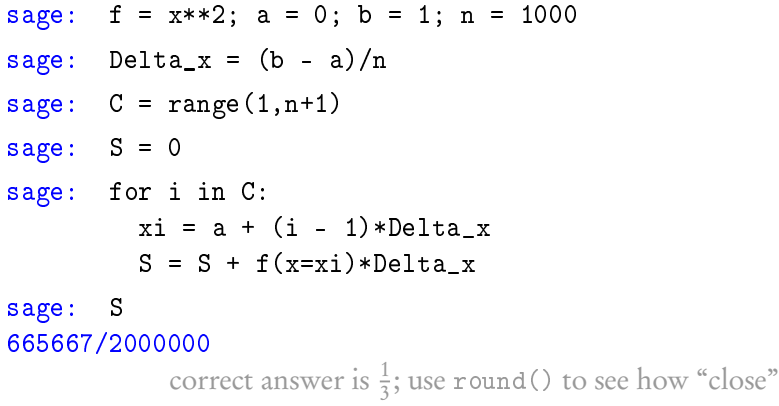

John Perry

[Loops](#page-2-0)

[Definite loops](#page-8-0)

[Some useful](#page-49-0) tricks w/loops [Indefinite loops](#page-53-0) [Summary](#page-76-0)

# Typing and retyping is a pain

**KORKAR KERKER DRAM** 

Make a function out of it!

algorithm left\_Riemann\_sum

John Perry

[Loops](#page-2-0)

[Definite loops](#page-8-0)

[Some useful](#page-49-0) tricks w/loops [Indefinite loops](#page-53-0) [Summary](#page-76-0)

# Typing and retyping is a pain

**KORKAR KERKER DRAM** 

Make a function out of it!

algorithm left Riemann\_sum

inputs

f, a function on  $[a, b] \subset \mathbb{R}$  $n \in \mathbb{N}$ 

John Perry

[Loops](#page-2-0)

[Definite loops](#page-8-0)

[Some useful](#page-49-0) tricks w/loops [Summary](#page-76-0)

# Typing and retyping is a pain

Make a function out of it!

algorithm left Riemann sum

# inputs

f, a function on  $[a, b] \subset \mathbb{R}$  $n \in \mathbb{N}$ 

## outputs

left Riemann sum approximation of  $\int_a^b f(x) dx \le \sqrt{n}$  rectangles

**KOD KARD KED KED DRAM** 

### John Perry

[Loops](#page-2-0)

[Definite loops](#page-8-0)

[Some useful](#page-49-0) tricks w/loops [Indefinite loops](#page-53-0) [Summary](#page-76-0)

# Typing and retyping is a pain

Make a function out of it!

# algorithm left Riemann sum

# inputs

f, a function on  $[a, b] \subset \mathbb{R}$  $n \in \mathbb{N}$ 

## outputs

left Riemann sum approximation of  $\int_a^b f(x) dx \le \sqrt{n}$  rectangles

## do

Let 
$$
\Delta x = \frac{b-a}{n}
$$
  
\nLet  $C = (1, 2, ..., n)$   
\nLet  $S = 0$   
\nfor  $i \in C$   
\n $x_i = a + (i-1)\Delta x$   
\n $S = S + f(x_i)\Delta x$   
\nreturn S

don't forget to report the result! **KORKAR KERKER DRAM** 

### John Perry

[Loops](#page-2-0)

[Definite loops](#page-8-0)

[Some useful](#page-49-0) tricks w/loops [Indefinite loops](#page-53-0) [Summary](#page-76-0)

# Translate into Sage code. . .

**KOD KARD KED KED DRAM** 

## . . . on your own. Raise your hand if you need help.

You should be able to compute:

- left\_Riemann\_sum(x\*\*2, 0, 1, 3)
- left\_Riemann\_sum(x\*\*2, 0, 1, 1000)
- . . . and obtain the same answers as before.

### John Perry

[Loops](#page-2-0)

[Definite loops](#page-8-0)

[Some useful](#page-49-0) tricks w/loops [Indefinite loops](#page-53-0) [Summary](#page-76-0)

**1** [Loops](#page-2-0)

2 [Definite loops](#page-8-0)

# 3 [Some useful tricks w](#page-49-0)/loops

# 4 [Indefinite loops](#page-53-0)

# <span id="page-49-0"></span>**6** [Summary](#page-76-0)

# Outline

K ロ X K 個 X K ミ X K ミ X コ X Y Q Q Q

John Perry

[Loops](#page-2-0)

[Definite loops](#page-8-0)

[Some useful](#page-49-0) tricks w/loops [Summary](#page-76-0)

# Looping through nonexistent lists

- range  $(n)$  creates a list of *n* elements
	- for each in range  $(n)$  creates the list before looping

**KORKAPRADER DE VOOR** 

- constructing a list, merely to repeat  $n$  times, is wasteful
	- for each in  $x$ range $(n)$  has same effect
	- slightly faster, uses less computer memory

### John Perry

#### [Loops](#page-2-0)

[Definite loops](#page-8-0)

[Some useful](#page-49-0) tricks w/loops [Summary](#page-76-0)

# Building lists from lists

**KORKAPRADER DE VOOR** 

Python (Sage) has a handy list constructor

- Suppose  $C_{old}$  has *n* elements
- Let  $C_{\text{new}} = [f(x) \text{ for } x \in C_{\text{old}}]$ 
	- $C_{\text{new}}$  will be a list with *n* elements
	- $C_{\text{new}}[i] == f(C_{\text{old}}[i])$

# Example

K ロ ▶ K @ ▶ K 할 ▶ K 할 ▶ . 할 | ⊙ Q Q\*

## [Mathematical](#page-0-0) Computing John Perry

MAT 305:

#### [Loops](#page-2-0)

### [Definite loops](#page-8-0)

## [Some useful](#page-49-0) tricks w/loops [Indefinite loops](#page-53-0)

[Summary](#page-76-0)

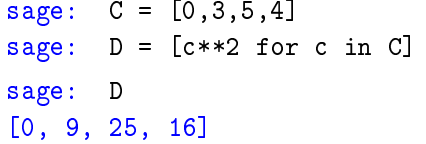

### John Perry

[Loops](#page-2-0)

[Definite loops](#page-8-0)

[Some useful](#page-49-0) tricks w/loops

[Indefinite loops](#page-53-0)

[Summary](#page-76-0)

**1** [Loops](#page-2-0)

2 [Definite loops](#page-8-0)

**3** [Some useful tricks w](#page-49-0)/loops

4 [Indefinite loops](#page-53-0)

<span id="page-53-0"></span>**6** [Summary](#page-76-0)

# Outline

イロト(御) イヨト イヨト 一番…

 $299$ 

### John Perry

[Loops](#page-2-0)

[Definite loops](#page-8-0) [Some useful](#page-49-0) tricks w/loops [Indefinite loops](#page-53-0)

[Summary](#page-76-0)

# while *condition*: statement1 statement? . . . where

- statements are executed while *condition* remains true
	- statements will *not* be executed if *condition* is false from the get-go
- like definite loops, variables in *condition* can be modified
- unlike definite loops, variables in *condition* should be modified

# The while command

**KORKAPRADER DE VOOR** 

John Perry

[Loops](#page-2-0) [Definite loops](#page-8-0) [Some useful](#page-49-0) tricks w/loops [Indefinite loops](#page-53-0) [Summary](#page-76-0)

# while *condition* statement1 statement2

. . .

out-of-loop statement 1

# Pseudocode for indefinite loop

K ロ X K 個 X K ミ X K ミ X コ X Y Q Q Q

John Perry

[Loops](#page-2-0) [Definite loops](#page-8-0) [Some useful](#page-49-0) tricks w/loops [Indefinite loops](#page-53-0) [Summary](#page-76-0)

while *condition* statement1 statement2

out-of-loop statement 1

Notice:

. . .

- indentation ends at end of loop
- no colon

# Pseudocode for indefinite loop

**KO KA KO KE KE KA HE KO KO** 

### John Perry

 $\mathbf{L}$  $\overline{D}$ 

> $\overline{\ln}$  $\overline{S}$

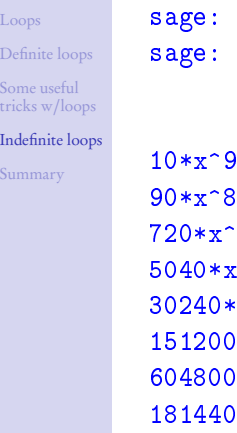

0

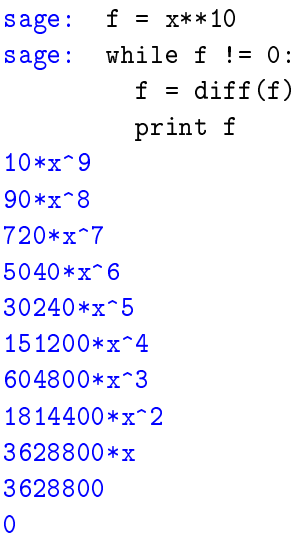

# Example

### John Perry

[Loops](#page-2-0)

[Definite loops](#page-8-0)

[Some useful](#page-49-0) tricks w/loops

[Indefinite loops](#page-53-0)

[Summary](#page-76-0)

# More interesting example

**KORKAR KERKER DRAM** 

Use the Method of Bisection to approximate a root of  $\cos x - x$ on the interval [0, 1], correct to the hundredths place.

### John Perry

[Loops](#page-2-0)

[Definite loops](#page-8-0)

[Some useful](#page-49-0) tricks w/loops

[Indefinite loops](#page-53-0)

[Summary](#page-76-0)

# More interesting example

**KORKAR KERKER DRAM** 

Use the Method of Bisection to approximate a root of  $\cos x - x$ on the interval [0, 1], correct to the hundredths place.

Hunh?!?

### John Perry

- [Loops](#page-2-0)
- [Definite loops](#page-8-0)
- [Some useful](#page-49-0) tricks w/loops
- [Indefinite loops](#page-53-0) [Summary](#page-76-0)

The Method of Bisection is based on:

Theorem (Intermediate Value Theorem) If

- f is a continuous function on [a, b], and
- $f(a) \neq f(b)$ ,

then

- for any y between  $f(a)$  and  $f(b)$ ,
- $\exists c \in (a, b) \text{ such that } f(c) = y$ .

# Method of Bisection?

**KORKAPRADER DE VOOR** 

# Continuous?

**KO KA KO KE KE KA HE KO KO** 

## Computing John Perry

MAT 305: [Mathematical](#page-0-0)

#### [Loops](#page-2-0)

[Definite loops](#page-8-0)

[Some useful](#page-49-0) tricks w/loops

[Indefinite loops](#page-53-0)

[Summary](#page-76-0)

## f continuous at  $x = a$  if

- can evaluate limit at  $x = a$  by computing  $f(a)$ , or
- can draw graph without lifting pencil

# Continuous?

**KOD KARD KED KED DRAM** 

#### MAT 305: **[Mathematical](#page-0-0)** Computing

### John Perry

### [Loops](#page-2-0)

- [Definite loops](#page-8-0)
- [Some useful](#page-49-0) tricks w/loops
- [Indefinite loops](#page-53-0) [Summary](#page-76-0)

# f continuous at  $x = a$  if

- can evaluate limit at  $x = a$  by computing  $f(a)$ , or
- can draw graph without lifting pencil

Upshot: To find a root of a continuous function  $f$ , start with two x values a and b such that  $f(a)$  and  $f(b)$  have different signs, then bisect the interval.

### John Perry

[Loops](#page-2-0)

[Definite loops](#page-8-0)

[Some useful](#page-49-0) tricks w/loops

[Indefinite loops](#page-53-0)

[Summary](#page-76-0)

# $1$  Animation  $=$  1000 Words

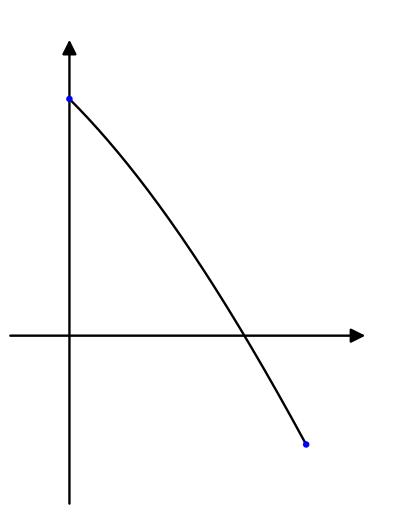

## (need Acrobat Reader to see animation)

K ロ ▶ K @ ▶ K 할 ▶ K 할 ▶ 이 할 → 9 Q Q\*

### John Perry

[Loops](#page-2-0)

[Definite loops](#page-8-0)

[Some useful](#page-49-0) tricks w/loops

[Indefinite loops](#page-53-0)

[Summary](#page-76-0)

# Back to the example. . .

**KORKAR KERKER DRAM** 

# Check hypotheses. . .

• 
$$
f(x) = \cos x - x
$$

- $x, \cos x$  continuous
- difference of continuous functions also continuous
- ∴ f continuous

• 
$$
a = 0
$$
 and  $b = 1$ 

\n- $$
f(a) = 1 > 0
$$
\n- $f(b) \approx -0.4597 < 0$
\n

Intermediate Value Theorem applies: can start Method of Bisection.

### John Perry

# How to solve it?

**KO KA KO KE KE KA HE KO KO** 

#### [Loops](#page-2-0)

[Definite loops](#page-8-0)

[Some useful](#page-49-0) tricks w/loops

[Indefinite loops](#page-53-0) [Summary](#page-76-0)

*Idea*: Interval endpoints *a* and *b* are not close enough as long as their digits differ through the hundredths place.

### John Perry

# How to solve it?

**KORKAPRADER DE VOOR** 

## [Definite loops](#page-8-0) [Some useful](#page-49-0) tricks w/loops

[Loops](#page-2-0)

[Indefinite loops](#page-53-0) [Summary](#page-76-0)

*Idea*: Interval endpoints *a* and *b* are not close enough as long as their digits differ through the hundredths place.

Application: While their digits differ through the hundredths place, halve the interval.

### John Perry

[Loops](#page-2-0)

# How to solve it?

**KORKAPRADER DE VOOR** 

## [Definite loops](#page-8-0) [Some useful](#page-49-0) tricks w/loops [Indefinite loops](#page-53-0)

[Summary](#page-76-0)

*Idea*: Interval endpoints a and b are not close enough as long as their digits differ through the hundredths place.

Application: While their digits differ through the hundredths place, halve the interval.

"Halve" the interval? Pick the half containing a root!

### John Perry

[Loops](#page-2-0) [Definite loops](#page-8-0)

[Some useful](#page-49-0) tricks w/loops

[Indefinite loops](#page-53-0)

[Summary](#page-76-0)

# Pseudocode

K ロ ▶ K @ ▶ K 할 ▶ K 할 ▶ 이 할 → 9 Q Q\*

## algorithm method of bisection

### John Perry

#### [Loops](#page-2-0)

[Definite loops](#page-8-0)

[Some useful](#page-49-0) tricks w/loops

[Indefinite loops](#page-53-0)

[Summary](#page-76-0)

# Pseudocode

**KORKAR KERKER DRAM** 

# algorithm method of bisection

## inputs

 $f$ , a continuous function  $a, b \in \mathbb{R}$  such that  $a \neq b$  and  $f(a)$  and  $f(b)$  have different signs

### John Perry

### [Loops](#page-2-0)

[Definite loops](#page-8-0)

[Some useful](#page-49-0) tricks w/loops

[Indefinite loops](#page-53-0)

[Summary](#page-76-0)

# Pseudocode

**KORKAPRADER DE VOOR** 

# algorithm method of bisection

## inputs

 $f$ , a continuous function

 $a, b \in \mathbb{R}$  such that  $a \neq b$  and  $f(a)$  and  $f(b)$  have different signs

## outputs

 $c \in [a, b]$  such that  $f(c) \approx 0$  and c accurate to hundredths place

## John Perry

### [Loops](#page-2-0)

[Definite loops](#page-8-0)

[Some useful](#page-49-0) tricks w/loops

[Indefinite loops](#page-53-0) [Summary](#page-76-0)

# Pseudocode

# algorithm method of bisection

## inputs

 $f$ , a continuous function

 $a, b \in \mathbb{R}$  such that  $a \neq b$  and  $f(a)$  and  $f(b)$  have different signs

## outputs

 $c \in [a, b]$  such that  $f(c) \approx 0$  and c accurate to hundredths place do

while the digits of  $a$  and  $b$  differ through the hundredths Let  $c = \frac{a+b}{2}$ if  $f(a)$  and  $f(c)$  have the same sign Let  $a = c$  Interval now  $\left(\frac{a+b}{2}, b\right)$ else if  $f(a)$  and  $f(c)$  have opposite signs Let  $b = c$  Interval now  $\left( a, \frac{a+b}{2} \right)$ 

**else** we must have  $f(c) = 0$ 

return c return *a*, rounded to hundredths place
K ロ ▶ K @ ▶ K 할 ▶ K 할 ▶ 이 할 → 9 Q Q\*

### [Mathematical](#page-0-0) Computing

MAT 305:

### John Perry

[Loops](#page-2-0)

[Definite loops](#page-8-0) [Some useful](#page-49-0)

tricks w/loops

[Indefinite loops](#page-53-0)

[Summary](#page-76-0)

sage: def method\_of\_bisection(f,x,a,b): while  $round(a, 2)$  !=  $round(b, 2)$ :

**KORKAR KERKER DRAM** 

### Computing John Perry

MAT 305: [Mathematical](#page-0-0)

[Loops](#page-2-0)

[Definite loops](#page-8-0) [Some useful](#page-49-0) tricks w/loops

[Indefinite loops](#page-53-0)

[Summary](#page-76-0)

### sage: def method\_of\_bisection(f,x,a,b): while  $round(a, 2)$  !=  $round(b, 2)$ :  $c = (a + b)/2$

### Computing John Perry

MAT 305: [Mathematical](#page-0-0)

#### [Loops](#page-2-0)

[Definite loops](#page-8-0) [Some useful](#page-49-0) tricks w/loops [Indefinite loops](#page-53-0)

[Summary](#page-76-0)

```
sage: def method_of_bisection(f,x,a,b):
         while round(a, 2) != round(b, 2):
           c = (a + b)/2if f(x=a)*f(x=c) > 0:
             a = celif f(x=a)*f(x=c) < 0:
             b = celse:
             return c
         return round(a,2)
```
**KO KA KO KE KE KA HE KO KO** 

### Computing John Perry

MAT 305: **[Mathematical](#page-0-0)** 

#### [Loops](#page-2-0)

[Definite loops](#page-8-0) [Some useful](#page-49-0) tricks w/loops [Indefinite loops](#page-53-0)

[Summary](#page-76-0)

```
sage: def method_of_bisection(f, x, a, b):
         while round(a, 2) != round(b, 2):
           c = (a + b)/2if f(x=a)*f(x=c) > 0:
             a = celif f(x=a)*f(x=c) < 0:
             b = celse:
             return c
         return round(a,2)
sage: method_of_bisection(cos(x)-x,x,0,1)
0.74
```
**KO KA KO KE KE KA HE KO KO** 

#### MAT 305: [Mathematical](#page-0-0) Computing

#### John Perry

[Loops](#page-2-0)

[Definite loops](#page-8-0) [Some useful](#page-49-0) tricks w/loops [Indefinite loops](#page-53-0)

[Summary](#page-76-0)

## **1** [Loops](#page-2-0)

2 [Definite loops](#page-8-0)

3 [Some useful tricks w](#page-49-0)/loops

4 [Indefinite loops](#page-53-0)

<span id="page-76-0"></span>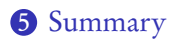

## Outline

イロトメ 御 トメ 君 トメ 君 トー 重し  $299$ 

#### MAT 305: **[Mathematical](#page-0-0)** Computing

#### John Perry

#### [Loops](#page-2-0)

- [Definite loops](#page-8-0)
- [Some useful](#page-49-0) tricks w/loops
- [Indefinite loops](#page-53-0)
- [Summary](#page-76-0)

## Two types of loops

- $\bullet$  definite: *n* repetitions known at outset
	- for  $c \in C$ 
		- collection  $C$  of *n* elements controls loop
		- don't modify C
- indefinite: number of repetitions not known at outset
	- while *condition* 
		- Boolean *condition* controls loop

# Summary

**KORKAR KERKER DRAM**